Published on Lirica Medievale Romanz (attps://letteraturaeuropea.let.uniroma) 1. it

Home> GUIDO CAVALCANTI > EDIZIONE > SONETTI > Un amoroso sguardo spiritaleTradizione Manoscritta Par3

## [Par3](https://letteraturaeuropea.let.uniroma1.it/?q=laboratorio/tradizione-manoscritta-975)

• letto 139 volte

## Edizione diplomatica

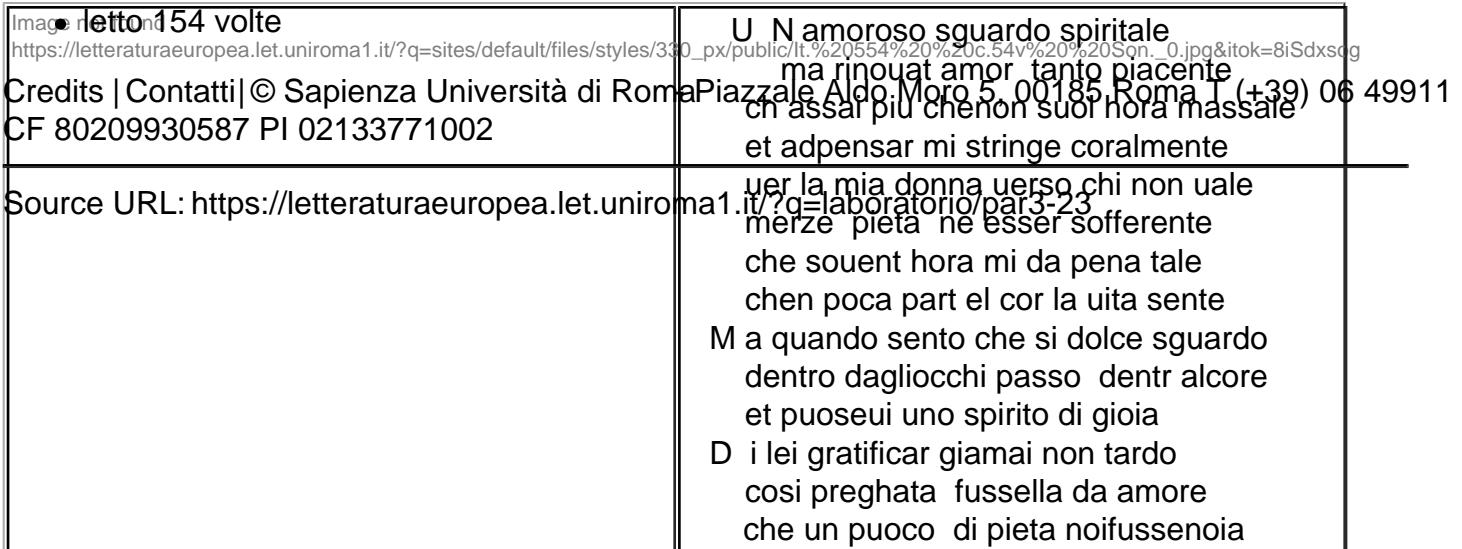